## **Control Panel**

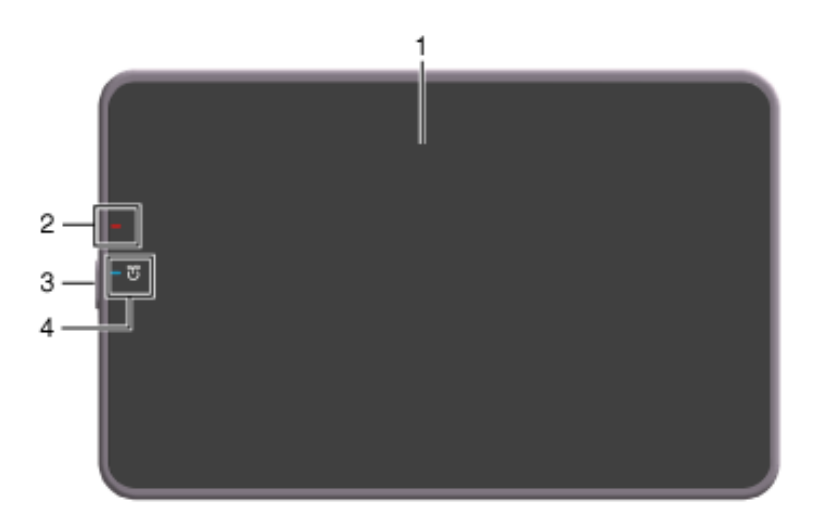

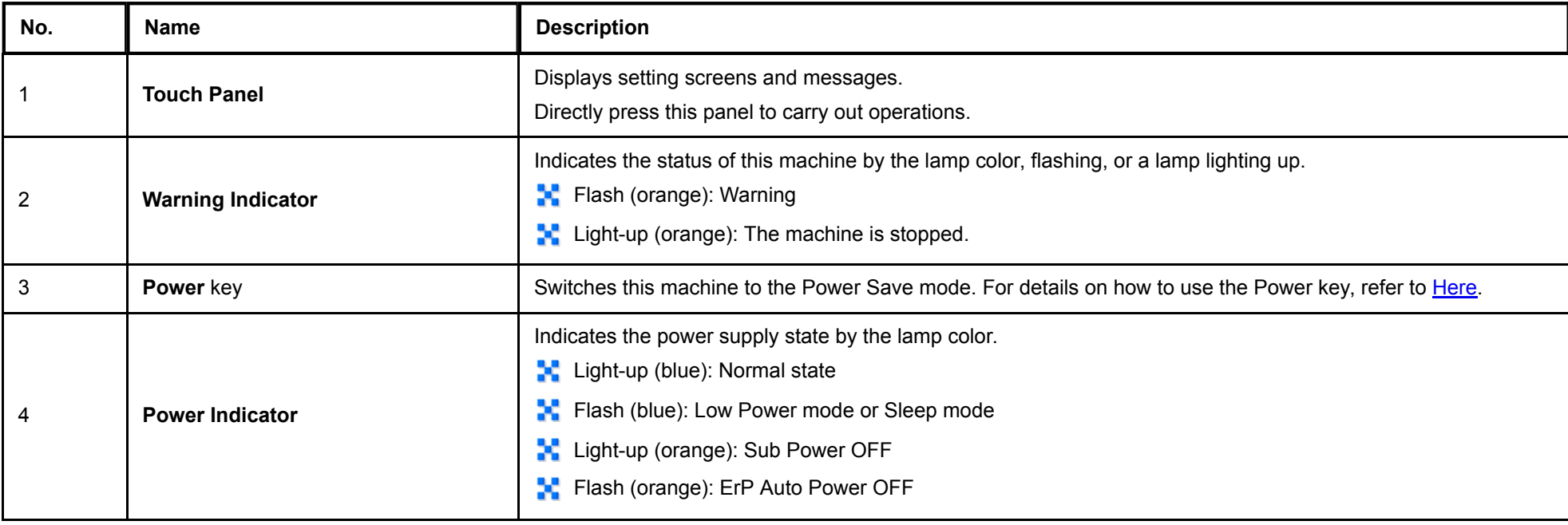

**Keypad (option)**

When the optional **Keypad** is attached to the **Control Panel**, you can operate this machine or enter the numeric value using hardware keys.

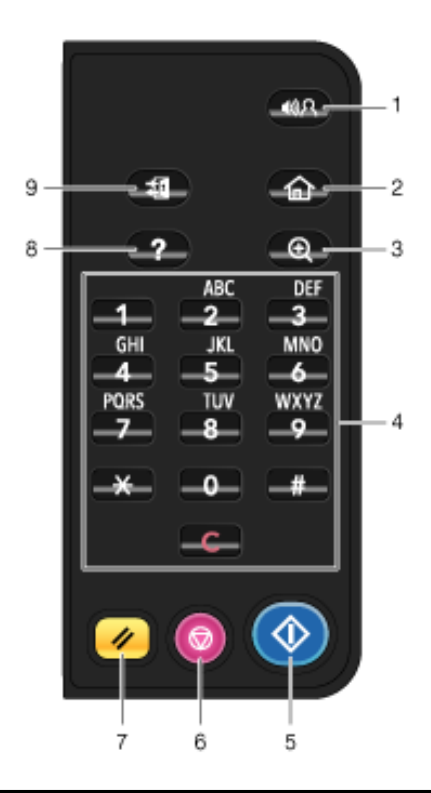

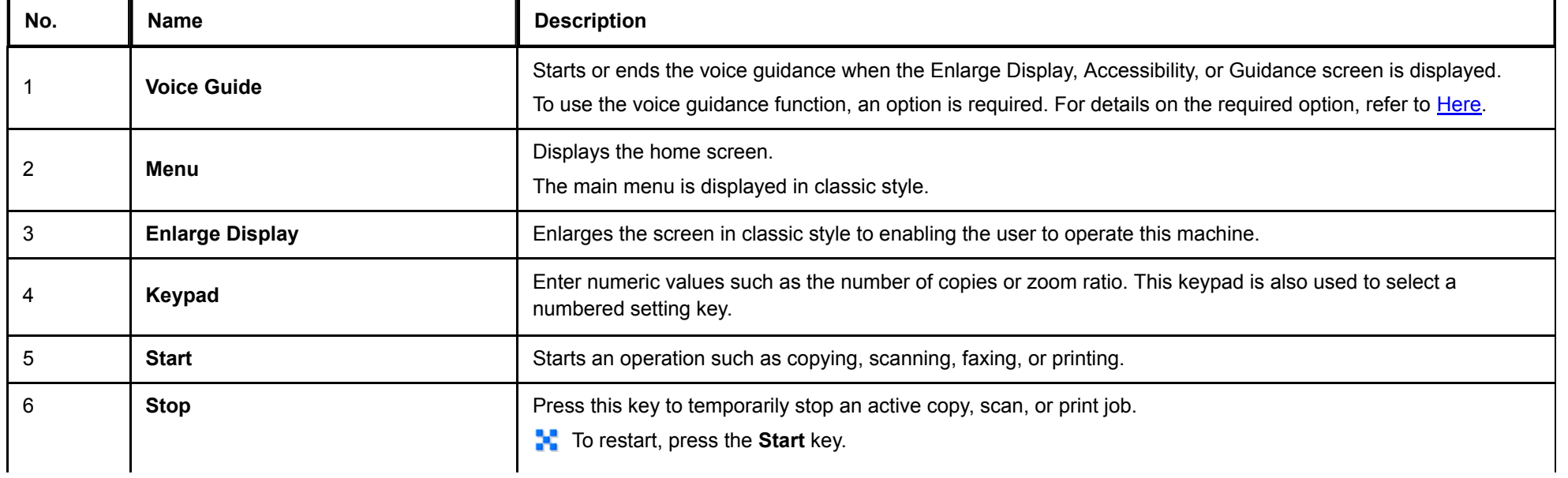

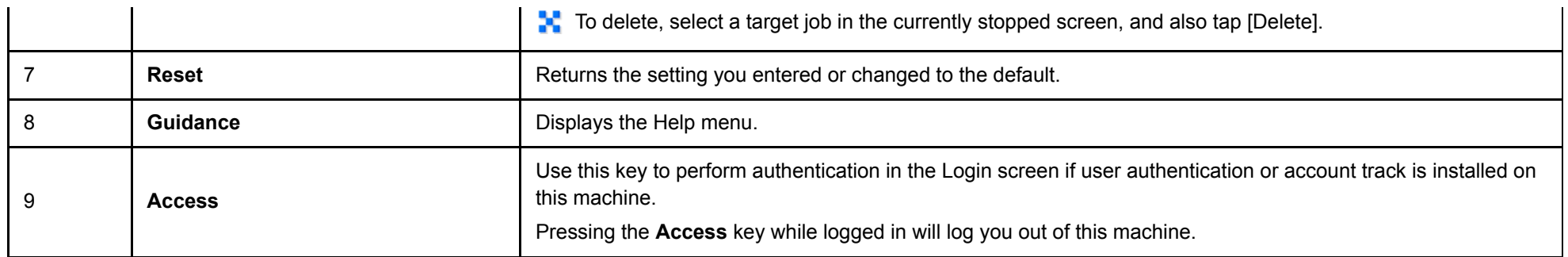